What is the result of this program?

1

Is it 0 or 1?

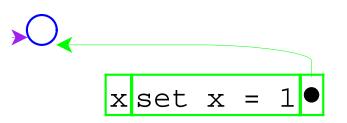

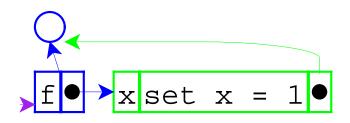

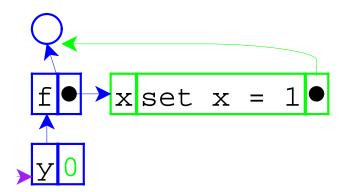

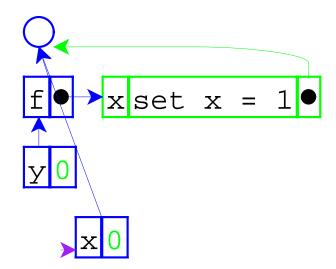

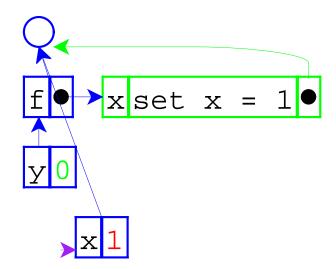

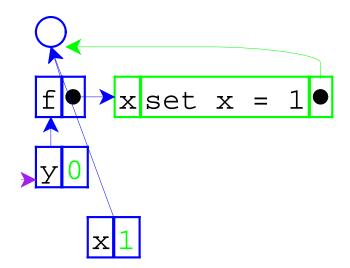

So the answer is 0.

}

```
void f(int x) {
   x = 1;
}
int main() {
   int y = 0;
   f(y);
   return y;
}
```

The result above is 0, too.

```
void f(int& x) {
   x = 1;
}
int main() {
   int y = 0;
   f(y);
   return y;
}
```

But the result above is 1.

```
void f(int& x) {
   x = 1;
}
int main() {
   int y = 0;
   f(y);
   return y;
}
```

This example shows call-by-reference.

The previous example showed call-by-value.

Adding call-by-reference parameters to our language.

$$\mathbf{\hat{k}x set x = 1}$$

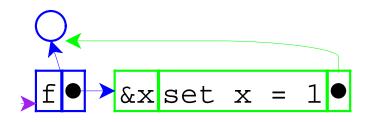

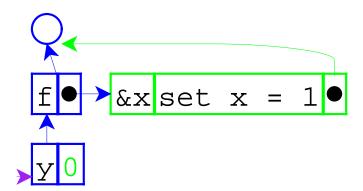

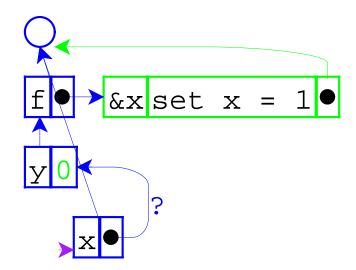

The pointer from one environment frame to another is questionable, because frames are supposed to point to values.

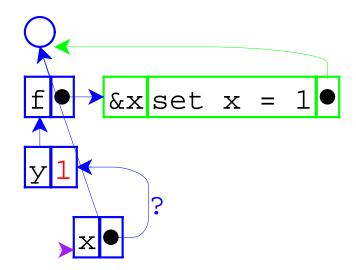

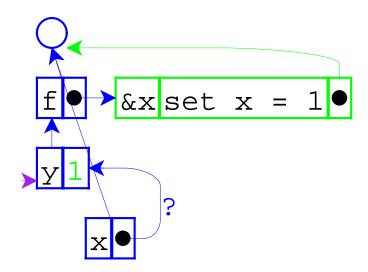

}

What changes in the interpreter?

Same as before:

- Expressed values: Number + Proc
- **Denoted values:** Ref(Expressed Value)

Same as before:

- Expressed values: Number + Proc
- **Denoted values:** Ref(Expressed Value)

The difference is that application doesn't always create a new location for a new variable binding.

=> Separate location creation from environment extension

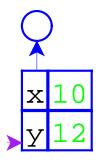

The old way

let x = 10y = 12in +(x,y)

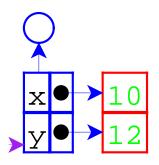

The new way

let x = 10y = 12in +(x,y)

Do the previous evaluation the new way...

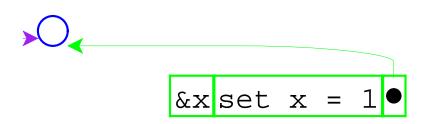

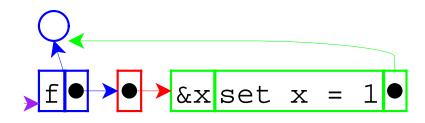

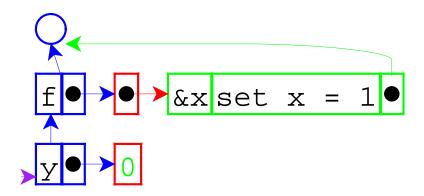

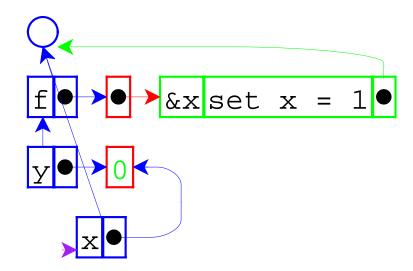

This time, the new environment frame points to a location box, which is consistent with other frames.

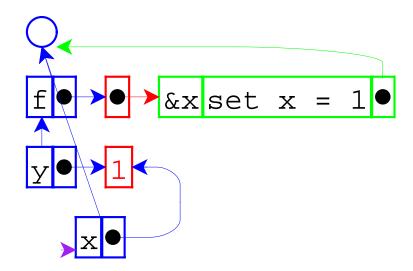

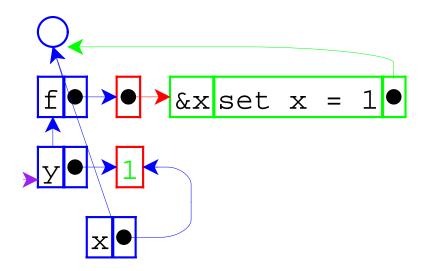

}

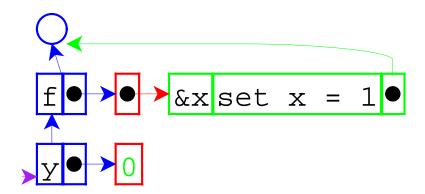

If call-by-reference argument is not a variable...

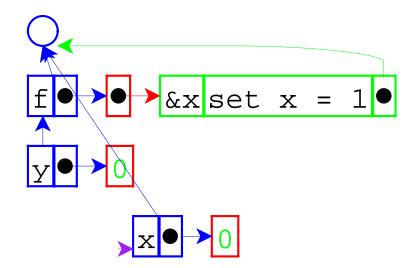

... always create a location.

Interpreter changes (starting with pre-letrec version):

- Add call-by-reference arguments (indicated by &).
   New var type, with cbv-var and cbr-var
- Change variable lookup to deference locations.
- Change set to work on locations.
- Change eval-rands and apply-proc. <sup>O</sup> make-var-location helper proc

```
void f(int* x) {
  *x = 1;
}
int main() {
  int y = 0;
  f(&y);
  return y;
```

```
void f(int* x) {
    *x = 1;
}
int main() {
    int y = 0;
    f(&y);
    return y;
}
```

This is back to call-by-value, but with a reference as a value.

To study this form of call, we can add explicit references to our language, too.

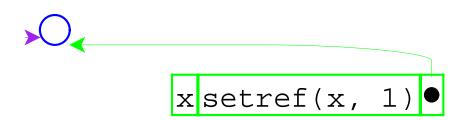

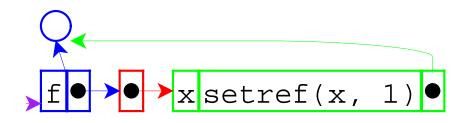

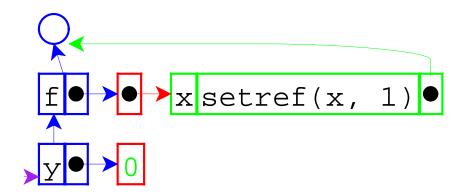

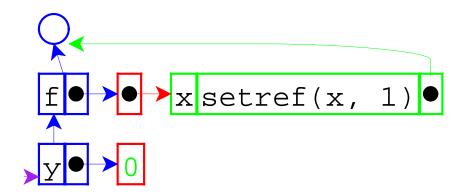

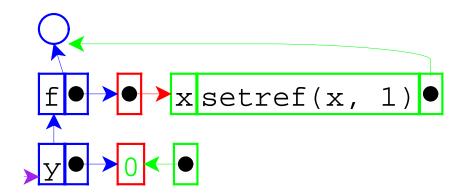

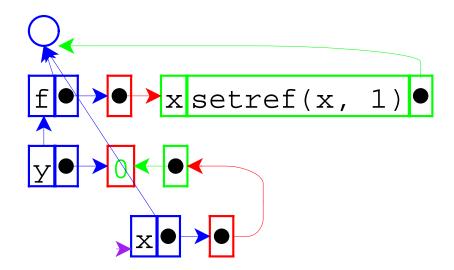

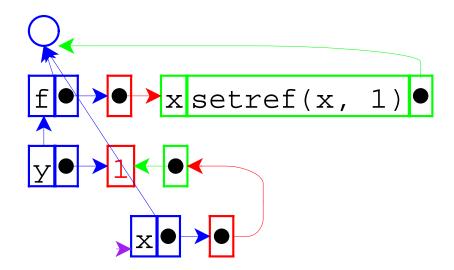

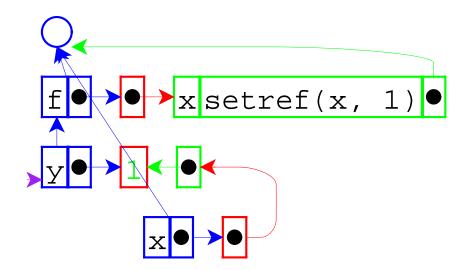

}

Revised language:

- **Expressed vals:** Number + Proc + Ref(Expressed Val)
- **Denoted vals:** Ref(Expressed Val)

Interpreter changes:

- Add reference values.
- Add ref form and setref primitive.